Pour votre sécurité la maxSMART Power Station est équipée avec une double protection de courant. Lorsque une courant total d'environ 10.2A légèrement au-dessous, la maxSMART Power Station sera coupée électroniquement et peut activée via app ou nterrupteur principal. Dans une surintensité plus grande il y a un arrêt thermique. elle fermeture n'est possible que via l'interrupteur principal.

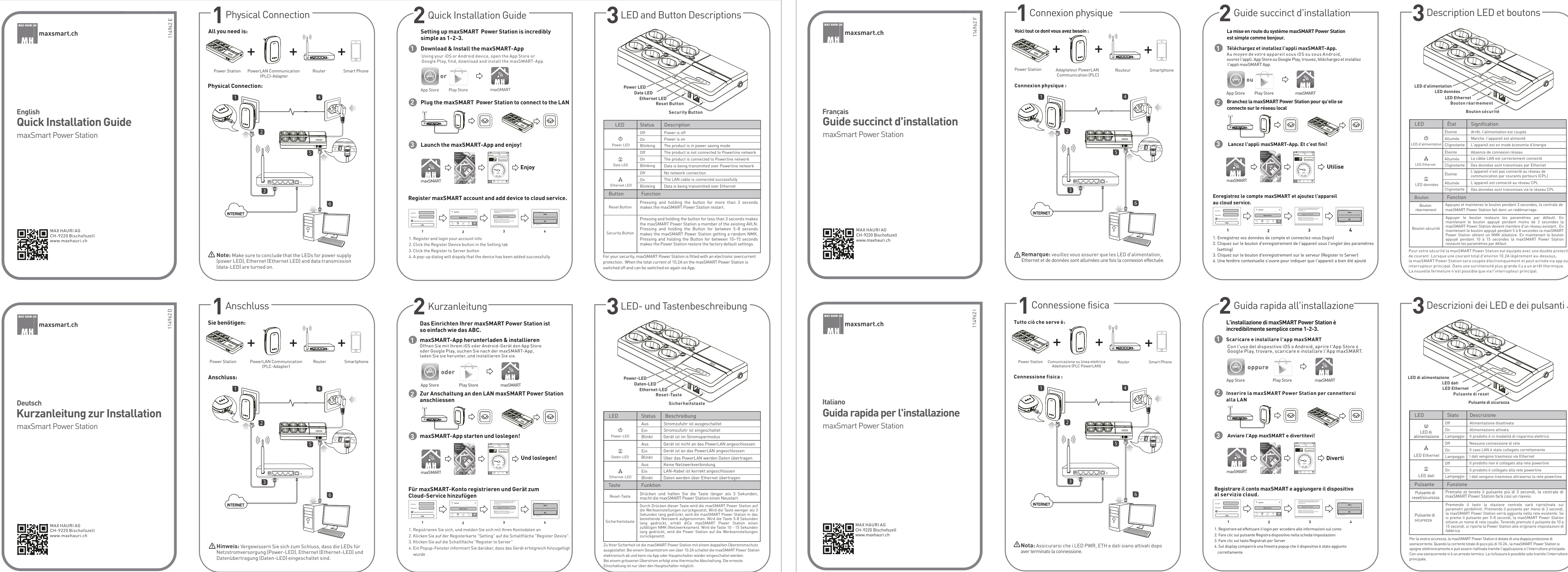

Per la vostra sicurezza, la maxSMART Power Station è dotata di una doppia protezione di sovracorrente. Quando la corrente totale di poco più di 10.2A , la maxSMART Power Station si pegne elettronicamente e può essere riattivata tramite l'applicazione o l'interruttore princip Con una sovracorrente vi è un arresto termico. La richiusura è possibile solo tramite l'interruttore rincipale

nendo il tasto la stazione centrale sarà ripristinata parametri perdefiniti. Premendo il pulsante per meno di 3 seco la maxSMART Power Station verrà aggiunta nella rete esistente. Se<br>si preme il pulsante per 5-8 secondi, la maxSMART Power Station<br>ottiene un nome di rete cauale. Tenendo premuto il pulsante da 10 a<br>15 secondi, si riporta l Pulsante di sicurezza

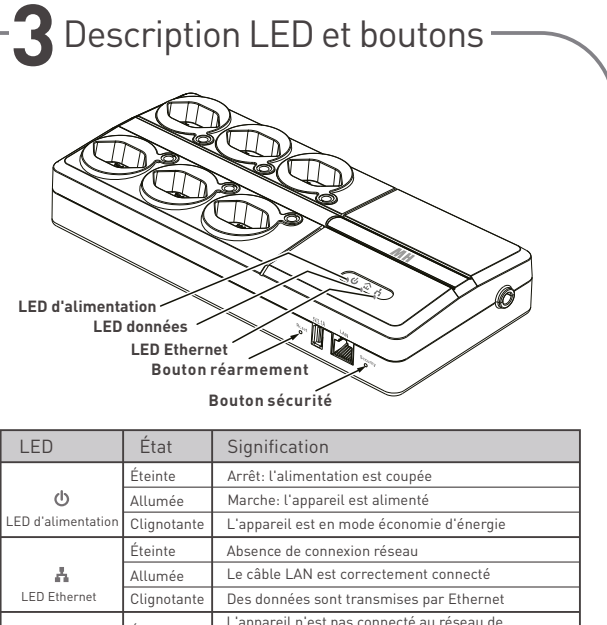

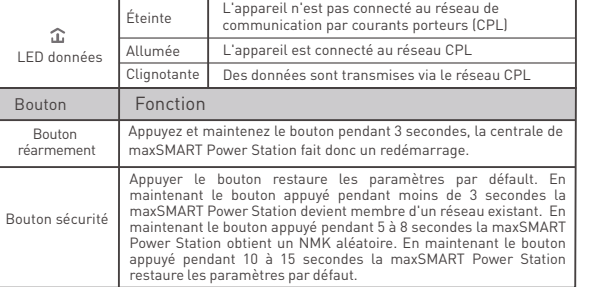

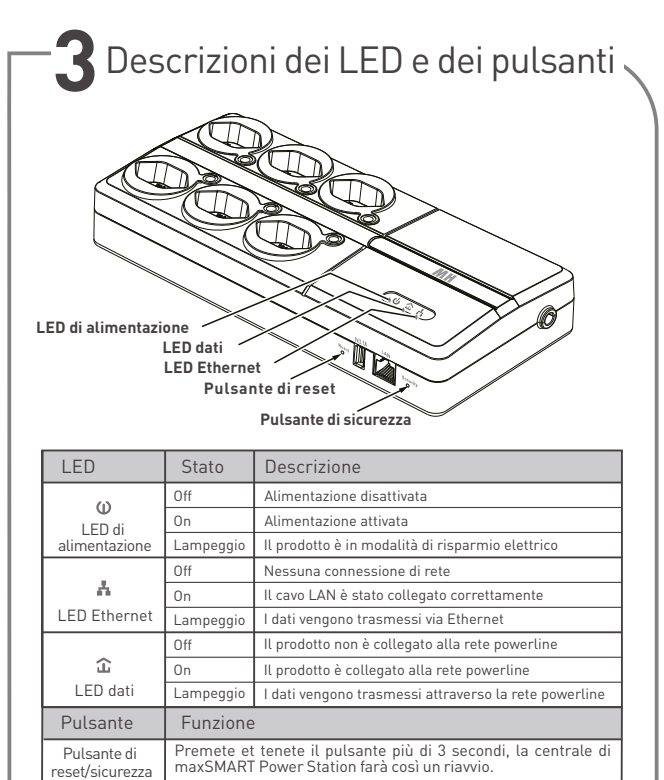

maxsmart.ch

maxSmart Power Station **Guide succinct d'installation Français**

114962 F

114962 I

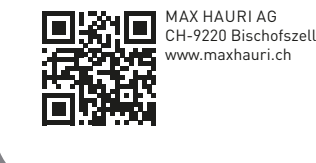

maxsmart.ch

maxSmart Power Station **Guida rapida per l'installazione Italiano**

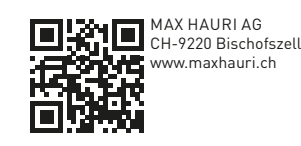

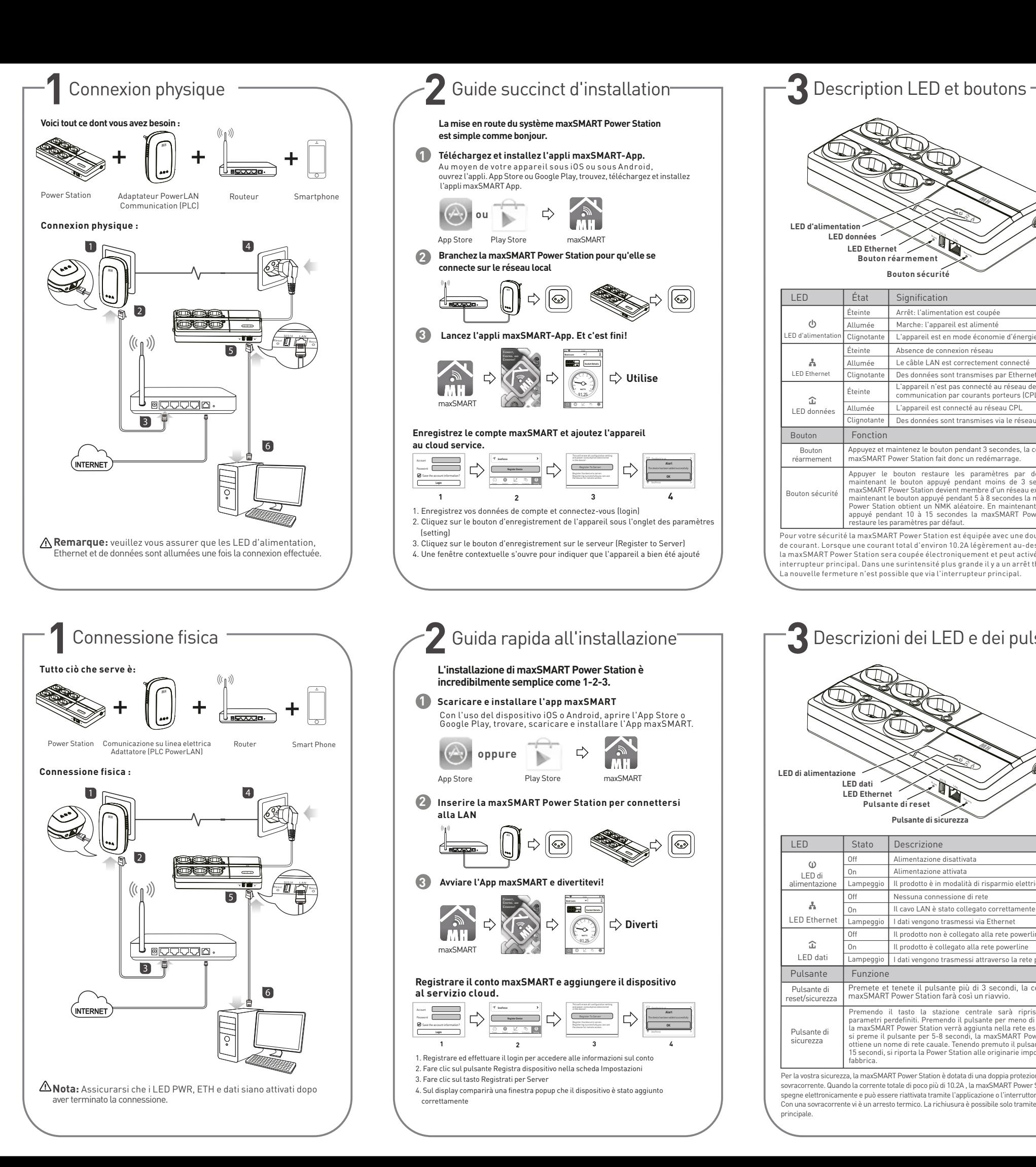

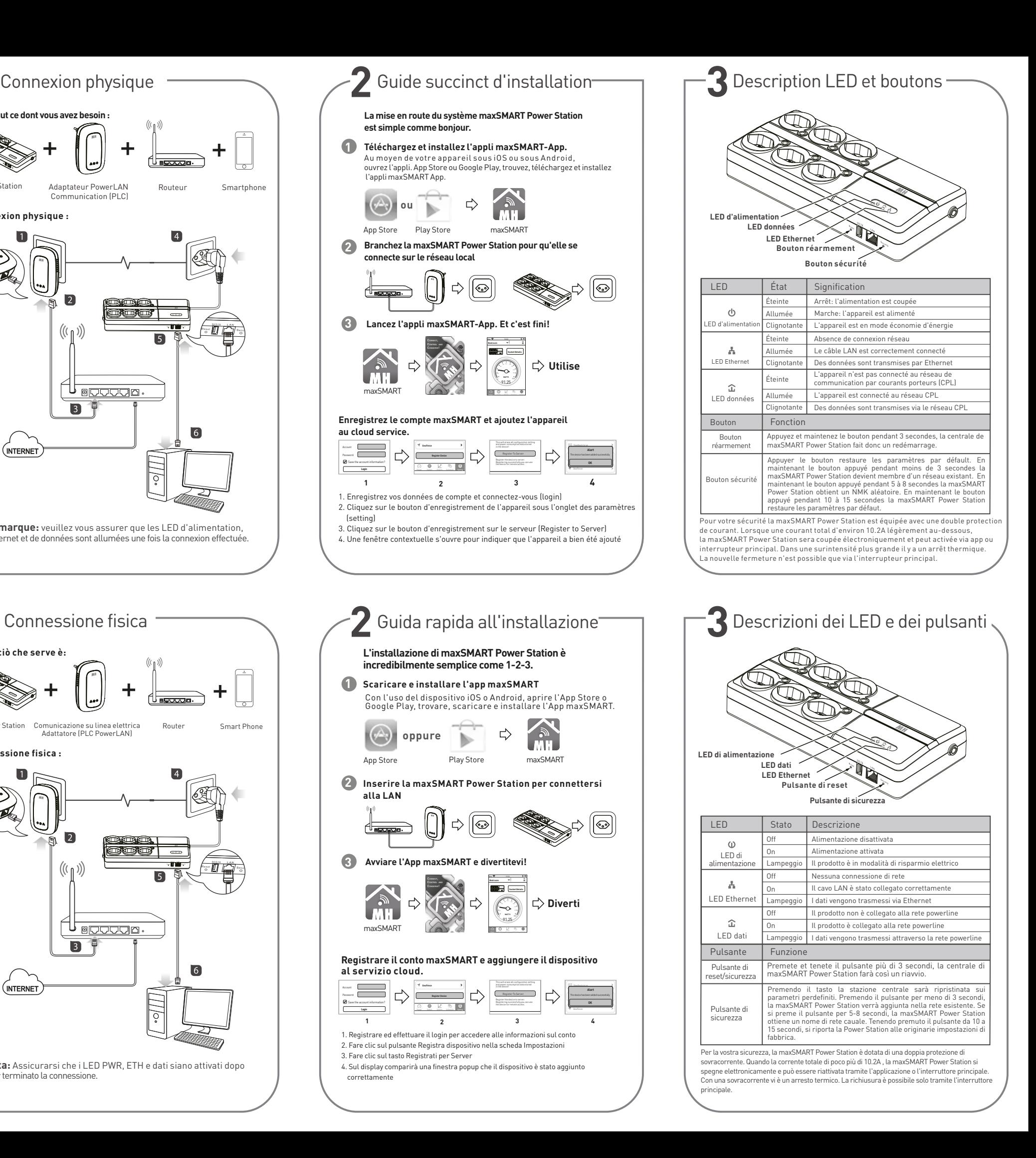